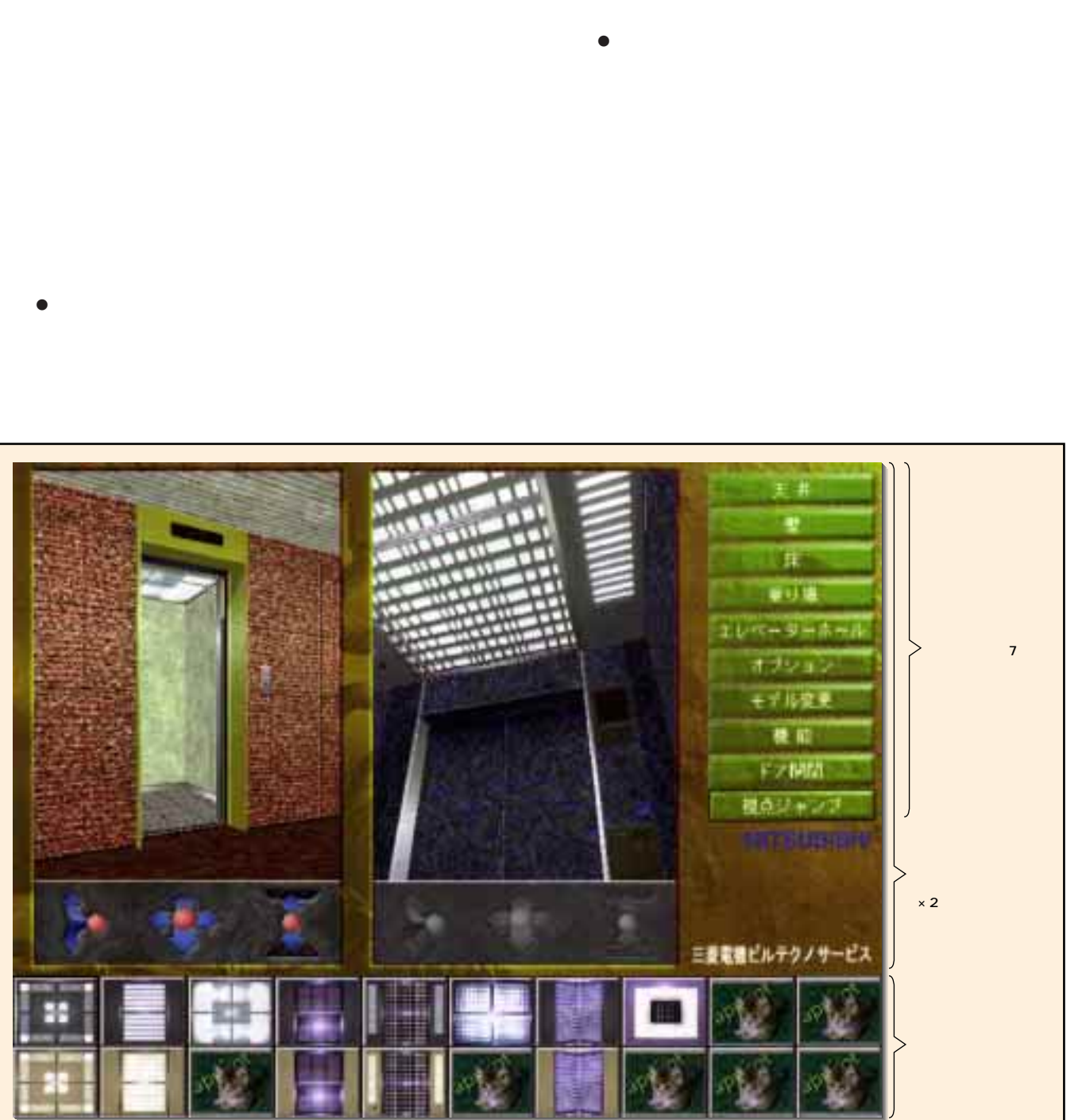

 $\bullet$ 

 $\equiv$ 

 $\mathbf{u}$  **"**